## WE1S "topic\_modeling" module

WE1S's topic\_modeling" module is a key component in the WE1S Workspace (see S-2 on Workspace). The module performs topic modelling with MALLET on a collection of texts by providing an easy-to-configure interface for the two basic steps of importing texts into MALLET and training topics. (MALLET is a widely used, Java-based toolkit for LDA topic modeling.<sup>1</sup>)

Optionally, the module can also perform a preprocessing step on texts before the import, and a post-processing step (scaling) after training topics.

After modelling is complete, there is also an option to create a scaled data file for use in the topic model visualisation interfaces that can subsequently be generated through other modules in the WE1S Workspace--e.g., dfr\_browser, topic\_bubbles, pyldavis, and others. (See our Tools for Visualizing Topic Models.)

The Jupyter notebook in this module is model\_topics.ipynb. It includes a step-by-step use guide, one cell in the notebook at a time.

## **Module structure**

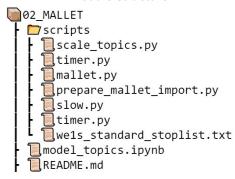

<sup>&</sup>lt;sup>1</sup> See our <u>M-2</u> card for a quick overview of topic modeling. See Ted Underwood, <u>"Topic Modeling Made Just Simple Enough"</u> for an explanation of LDA (Latent Dirichlet Allocation) for a non-technical audience.

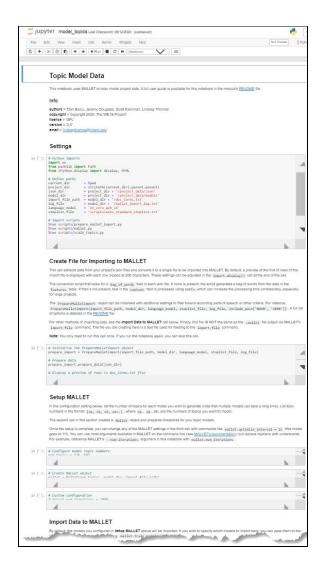

Screenshot from model topics.ipynb (larger)

## **Further Information:**

- \* MALLET topic modeling toolkit by Andrew McCallum (Common Public License)
- \* M-2 (on topic modeling)
- \* Ted Underwood, "Topic Modeling Made Just Simple Enough" (2012)

## Jupyter notebook in this module:

\* model\_topicsipynb

Code source: [TBD] (MIT License)